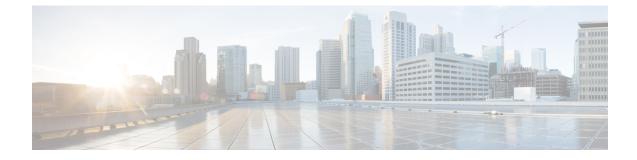

# **PCC-Event-Notification-Interface-Endpoint Configuration Mode Commands**

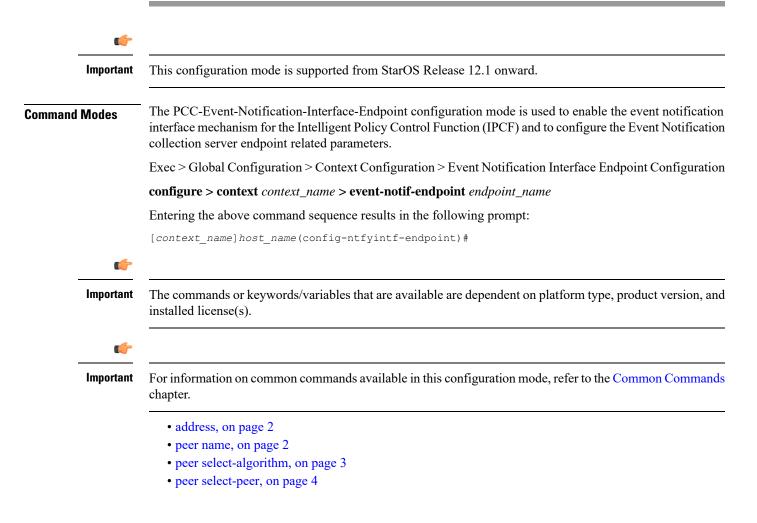

## address

|                    | This command binds an IP address to the local IPCF node which is to be used for event notification processing with remote event collection server endpoint during IP-CAN session in PCC-Event-Notification-Interface-Endpoint instance. |
|--------------------|----------------------------------------------------------------------------------------------------|
| Product            | IPCF                                                                                                    |
| Privilege          | Security Administrator, Administrator                                                                                                    |
| Command Modes      | Exec > Global Configuration > Context Configuration > Event Notification Interface Endpoint Configuration                                                                                                    |
|                    | <pre>configure &gt; context context_name &gt; event-notif-endpoint endpoint_name</pre>                                                                                                    |
|                    | Entering the above command sequence results in the following prompt:                                                                                                    |
|                    | [context_name]host_name(config-ntfyintf-endpoint)#                                                                                                    |
| Syntax Description | address ip_address                                                                                                    |
|                    | ip_address                                                                                                    |
|                    | Specifies the IP address bind with local IPCF node to be used by the event collection server endpoint for event message processing during IP-CAN session in PCC-Event-Notification-Interface-Endpoint instance.                         |
| Usage Guidelines   | Use this command to bind an IP address to interact with the remote event notification collection server endpoint to which the event messages are sent for IP-CAN session events.                                                        |
|                    | Example                                                                                                    |
|                    | Following command binds the 1.2.3.4 for event notification message with remote event notification endpoint.                                                                                                    |
|                    | address1.2.3.4                                                                                                    |
| peer name          |                                                                                                    |
|                    | This command binds/associates a remote Event Notification collection server as peer having specified IP address and optionally port for event notification during IP-CAN session in PCC-Event-Notification-Interface-Endpoint instance. |
| Product            | IPCF                                                                                                    |

Privilege Security Administrator, Administrator

 Command Modes
 Exec > Global Configuration > Context Configuration > Event Notification Interface Endpoint Configuration

 configure > context context\_name > event-notif-endpoint endpoint\_name

 Entering the above command sequence results in the following prompt:

[context\_name]host\_name(config-ntfyintf-endpoint)#

Syntax Description peer name peer\_name address ip\_address [port port\_num]

#### name *peer\_name*

Sets the in PCC-Event-Notification-Interface-Endpoint instance to use a particular peer node configured by a peer name *peer\_name* for event notification interface.

The *peer\_name* is name of the peer node to be sued for event collection and must be an alphanumerical string from 1 through 31 characters. *peer\_name* allows punctuation marks.

#### ip-address ip\_address

Sets the PCC-Event-Notification-Interface-Endpoint instance to bind the particular peer node name with IP address *ip\_address* in IPv4 or IPv6 notation for event notification message processing.

The *ip\_address* is an IP address in IPv4/IPv6 notation.

#### port port\_num

This optional keyword sets a particular port number to be used with in the PCC-Event-Notification-Interface-Endpoint instance to configure a particular peer node having a pre assigned IP address *ip\_address* in IPv4 or IPv6 notation for event notification message processing.

The *port\_num* must be an integer between 1 and 65535.

Usage Guidelines Use this command to bind/associate a remote Event Notification collection server as peer having specified IP address and optionally port for event notification during IP-CAN session in the PCC-Event-Notification-Interface-Endpoint instance.

Multiple peers can be configured using this command and peer selection methods, **primary-secondary** or **round-robin** can be applied using **peer select-algorithm** command for event notification during IP-CAN session in this configuration mode.

#### Example

Following command configures and associates an Event Notification peer node named *event\_peer\_1* having an IP address *1.2.3.4* with port number as *2345* in an PCC-Event-Notification-Interface-Endpoint instance.

peer name event\_peer\_1 ip-address 1.2.3.4 port 2345

### peer select-algorithm

This command applies the peer selection algorithm to select the configured remote Event Notification collection server during IP-CAN session in PCC-Event-Notification-Interface-Endpoint instance.

| Product       | IPCF                                                                                                    |
|---------------|----------------------------------------------------------------------------------------------------|
| Privilege     | Security Administrator, Administrator                                                                     |
| Command Modes | Exec > Global Configuration > Context Configuration > Event Notification Interface Endpoint Configuration |
|               | <b>configure</b> > <b>context</b> <i>context_name</i> > <b>event-notif-endpoint</b> <i>endpoint_name</i>  |

|                    | Entering the above command sequence results in the following prompt:                                                                                                    |
|--------------------|----------------------------------------------------------------------------------------------------|
|                    | [context_name]host_name(config-ntfyintf-endpoint)#                                                                                                    |
| Syntax Description | peer select-algorithm {primary-secondary   round-robin}                                                                                                    |
|                    | primary-secondary                                                                                                    |
|                    | Sets the PCC-Event-Notification-Interface-Endpoint peer selection algorithm to select the configured remote peer servers in primary and secondary method during IP-CAN session in PCC-Event-Notification-Interface-Endpoint instance. |
|                    | This mode is applicable only when multiple peers are configured and primary and secondary peer is defined using <b>peer select-peer</b> command in this configuration mode.                                                           |
|                    | round-robin                                                                                                    |
|                    | Sets the PCC-Event-Notification-Interface-Endpoint peer selection algorithm to select the configured remote peer servers in round-robin method mode during IP-CAN session in PCC-Event-Notification-Interface-Endpoint instance.      |
|                    | This mode is applicable only when multiple peers are configured in this configuration mode.                                                                                                    |
| Usage Guidelines   | Use this command apply the peer selection algorithm to select the configured remote Event Notification collection server during IP-CAN session in PCC-Event-Notification-Interface-Endpoint instance.                                 |
|                    | Example                                                                                                    |
|                    | Following command configures the peer selection algorithm to select the configured remote peer in <b>round-robin</b> method in PCC-Event-Notification-Interface-Endpoint instance.                                                    |
|                    | peer select-algorithm round-robin                                                                                                    |
|                    | Following command configures the peer selection algorithm to select the configured primary and                                                                                                    |

Following command configures the peer selection algorithm to select the configured primary and secondary remote peers in **primary-secondary** method in PCC-Event-Notification-Interface-Endpoint instance.

```
peer select-algorithm primary-secondary
```

### peer select-peer

This command sets the configured remote Event Notification collection server as primary and secondary servers for event notification collection during IP-CAN session in PCC-Event-Notification-Interface-Endpoint instance.

| Product       | - IPCF                                                                                                    |
|---------------|----------------------------------------------------------------------------------------------------|
| Privilege     | Security Administrator, Administrator                                                                     |
| Command Modes | Exec > Global Configuration > Context Configuration > Event Notification Interface Endpoint Configuration |
|               | <pre>configure &gt; context_name &gt; event-notif-endpoint endpoint_name</pre>                            |
|               | Entering the above command sequence results in the following prompt:                                      |

|                    | [context_name]host_name(config-ntfyintf-endpoint)#                                                                                                    |
|--------------------|----------------------------------------------------------------------------------------------------|
| Syntax Description | peer select-peer pri_peer_name secondary sec_peer_name                                                                                                    |
|                    | pri_peer_name                                                                                                    |
|                    | Sets the configured remote PCC-Event-Notification-Interface-Endpoint peer as primary peer for event notification collection during IP-CAN session in PCC-Event-Notification-Interface-Endpoint instance.                        |
|                    | <i>pri_peer_name</i> must be a pre-configured peer name configured with <b>peer name</b> command in this configuration mode.                                                                                                    |
|                    | secondary <i>sec_peer_name</i>                                                                                                    |
|                    | Sets the configured remote PCC-Event-Notification-Interface-Endpoint peer as secondary peer for event notification collection during IP-CAN session in PCC-Event-Notification-Interface-Endpoint instance.                      |
|                    | <i>sec_peer_name</i> must be a pre-configured peer name configured with <b>peer name</b> command in this configuration mode.                                                                                                    |
| Usage Guidelines   | Use this command to set the configured remote Event Notification collection server as primary and secondary node for event notification collection during IP-CAN session in PCC-Event-Notification-Interface-Endpoint instance. |
|                    | This configuration is used when peer selection algorithm is set to <b>primary-secondary</b> using <b>peer select-algorithm</b> command in this configuration mode.                                                              |
|                    | Example                                                                                                    |
|                    | Following command configures the specified peer <i>event1</i> as primary and <i>event2</i> as secondary node for event notification collection during IP-CAN session in PCC-Event-Notification-Interface-Endpoint instance.     |

peer select-peer event1 secondary event2